## **GXquery 4.0 – Overview**

Would you like to freely create, on your own, your queries on the state of your sales, and create comparative graphs, or even analyze all that information on Excel afterwards?

Do you want to do this in an agile manner through a web console?

For all applications, it is never possible to know, from the start, all the data needs that end users might have. This is why GXquery offers a simple, agile and powerful way for end users to create their own queries with no programming involved.

Let us introduce you to GXquery.

Based on the TravelAgency knowledge base we create the GXquery metadata including the query objects defined here…

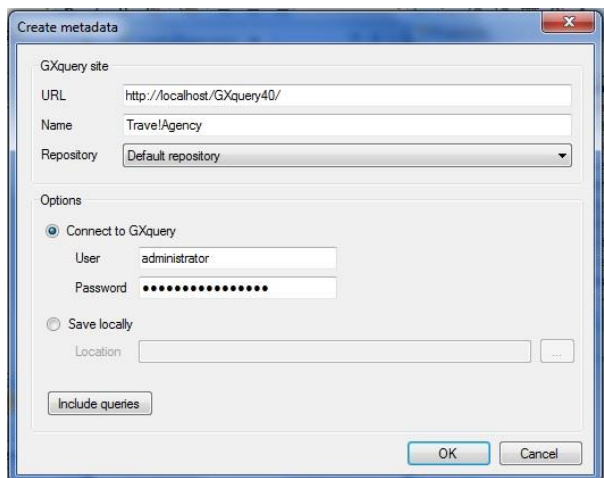

We access GXquery web…

… and find the queries already included in the metadata…

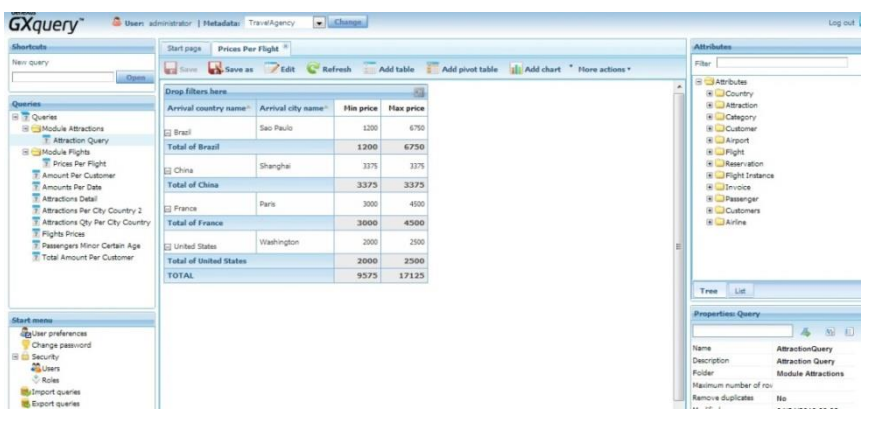

*Video recorded with GXquery 4.0*

Based on the structure included in the metadata and on the permits we defined for users we can start designing new queries from the GXquery web console.

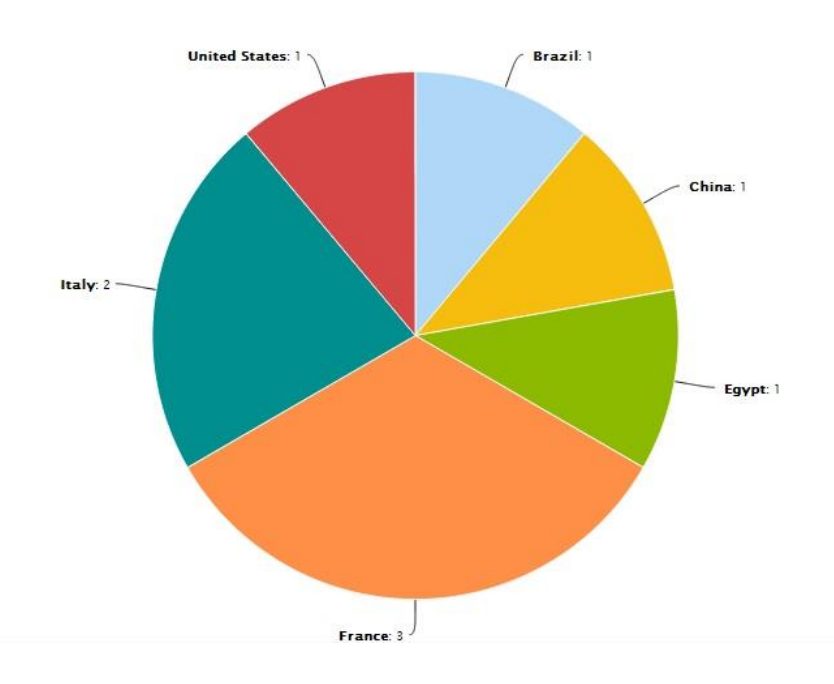

To do so we need to graph the number of tourist attractions per country, in sectors.

We also need to graph the total amount of daily invoices through time.

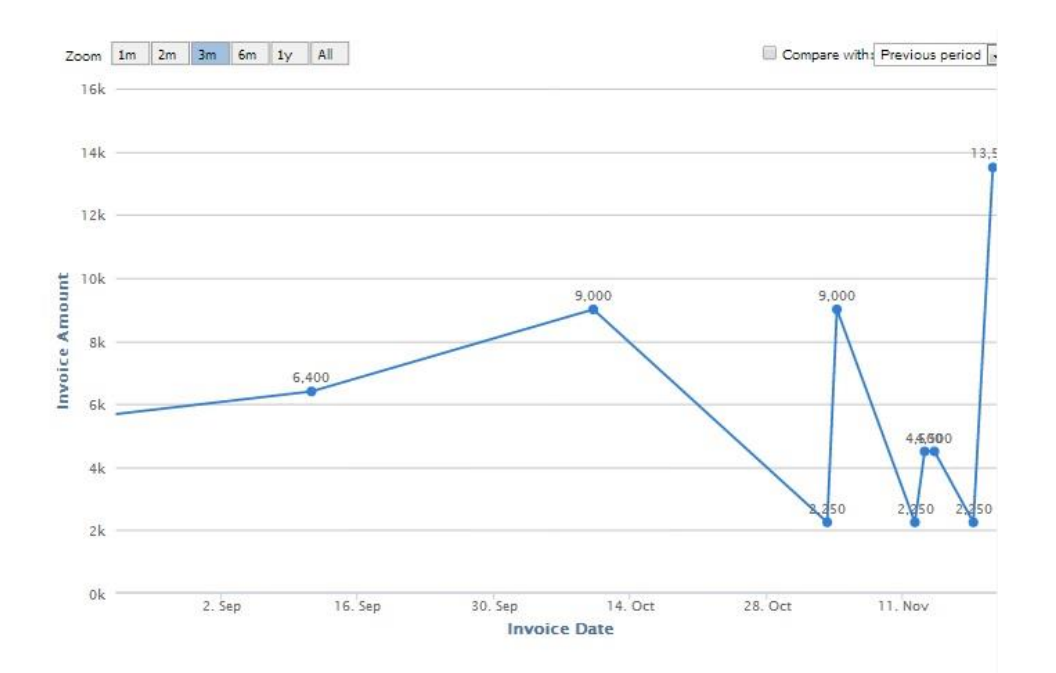

It could be important to view this information on a table, so… let's add a view.

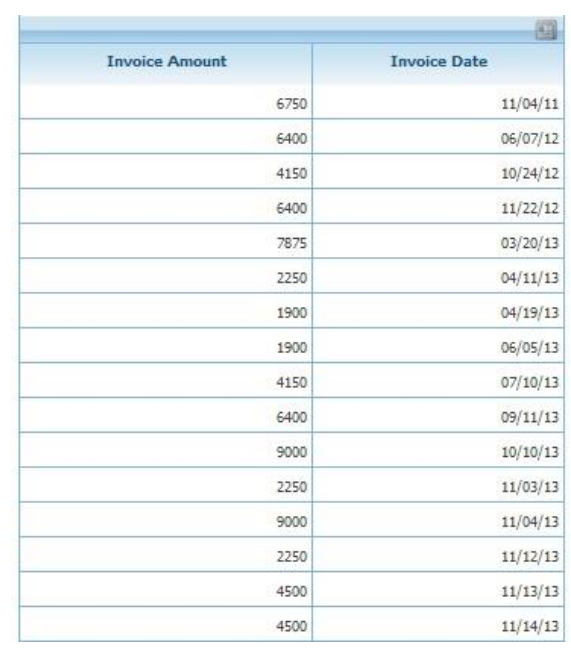

Let's now view, on a pivot table, the total amount invoiced per year, per month and per customer.

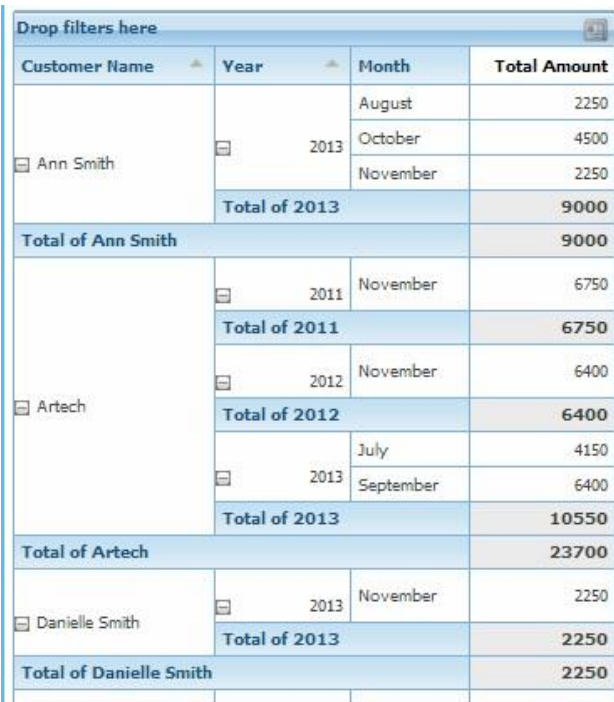

But we are only interested in viewing 2012 and 2013

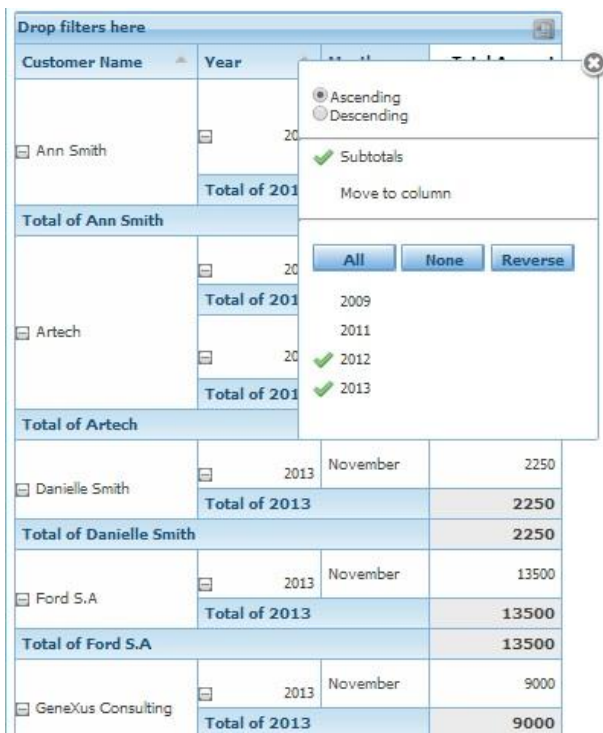

And also, to make the analysis easier, we want to automatically view in red all values below 5000m and values above 8000 in blue.

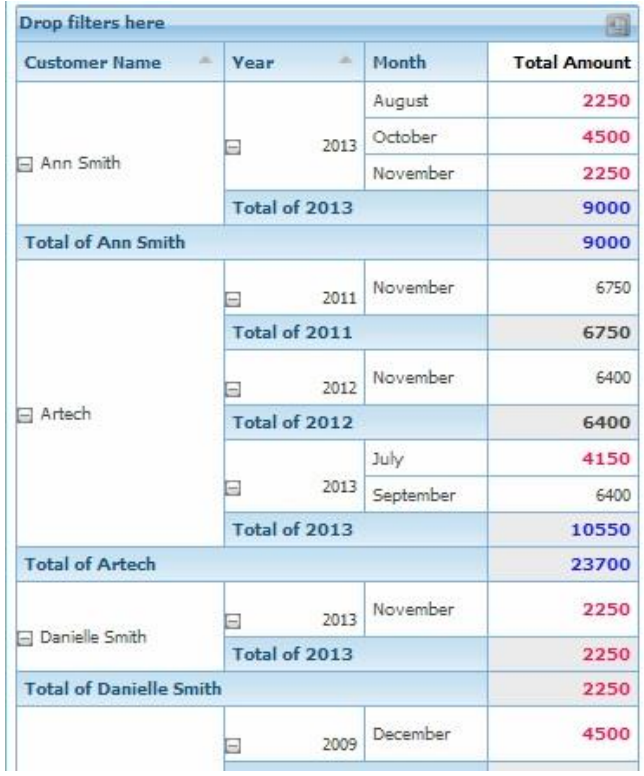

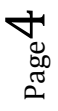

So, what does this yearly total per customer comprise? Let's see the detail…

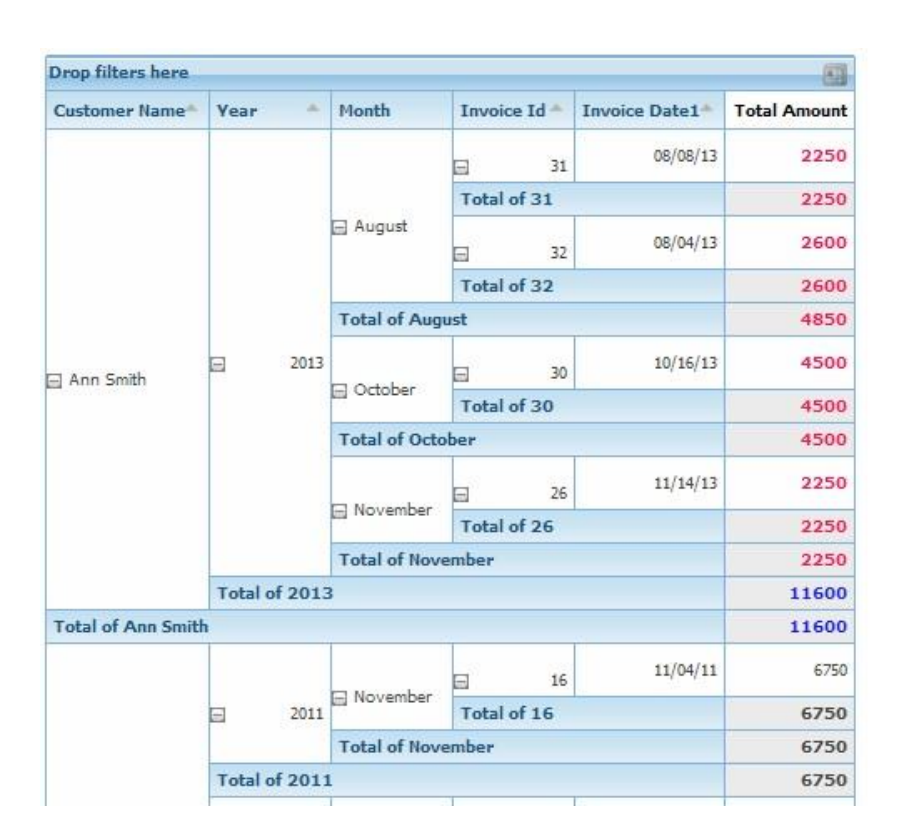

## We are also interested in saving this query in a different format. Let's export to pdf format.

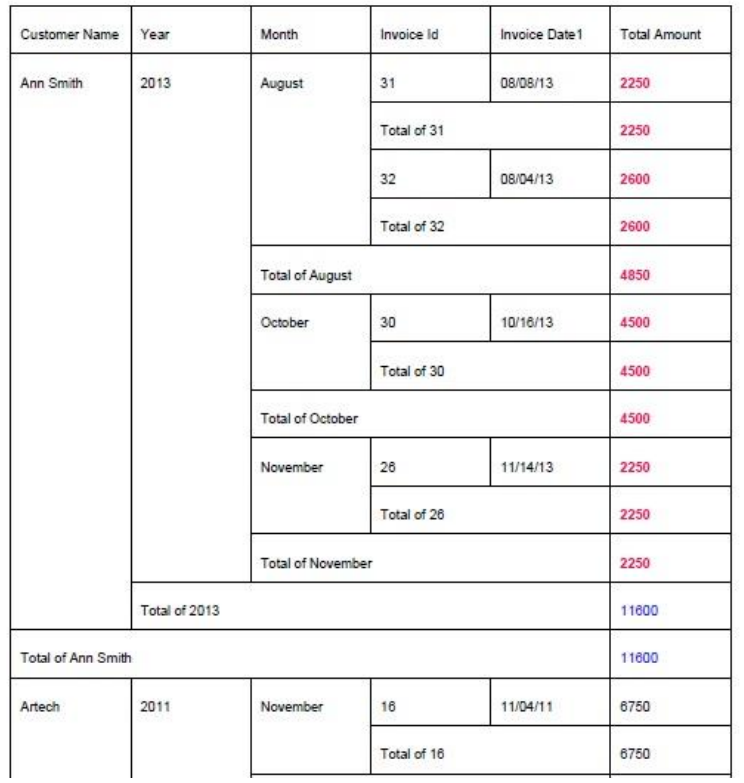

Page ம

Once obtained, it may be convenient to use this information from an Excel worksheet …

With the Add-in for Excel we connect to the same metadata where we have defined the queries and execute them from Excel in the native format of pivots, tables or graphs. This enables users who are used to Excel to have all the data they need in the working environment they use on a regular basis.

Let's see this…

In a few minutes we saw how, from the same knowledge we have in GeneXus it is possible to create metadata in GXquery and start creating queries on the system's database in a very simple manner and also allowing users the necessary productivity when they need the information to make everyday decisions in their work.

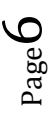